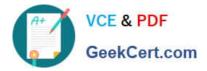

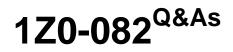

Oracle Database Administration I

# Pass Oracle 1Z0-082 Exam with 100% Guarantee

Free Download Real Questions & Answers **PDF** and **VCE** file from:

https://www.geekcert.com/1z0-082.html

100% Passing Guarantee 100% Money Back Assurance

Following Questions and Answers are all new published by Oracle Official Exam Center

Instant Download After Purchase

100% Money Back Guarantee

- 😳 365 Days Free Update
- 800,000+ Satisfied Customers

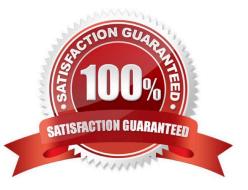

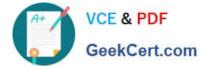

## **QUESTION 1**

Which two statements are true about Enterprise Manager (EM) Express?

- A. You can use a single instance of EM Express to manage multiple database running on the same server.
- B. EM Express uses a separate repository database to store target database metadata.
- C. By default, EM express is available for a database after database creation using DBCA.
- D. You can shut down a database instance using EM Express.
- E. You cannot start up a database instance using EM Express.

Correct Answer: CE

#### **QUESTION 2**

Which two statements are true about the results of using the INTERSECT operator in compound queries? (Choose two.)

- A. Column names in each SELECT in the compound query can be different
- B. The number of columns in each SELECT in the compound query can be different
- C. Reversing the order of the intersected tables can sometimes affect the output
- D. INTERSECT returns rows common to both sides of the compound query
- E. INTERSECT ignores NULLs
- Correct Answer: AD

#### **QUESTION 3**

You want to write a query that prompts for two column names and the WHERE condition each time it is executed in a session but only prompts for the table name the first time it is executed.

The variables used in your query are never undefined in your session.

Which query can be used?

- A. SELECT and and col1, and and col2 FROM and table WHERE and and condition = and and cond;
- B. SELECT and col1, and col2 FROM and and table WHERE and condition;
- C. SELECT and col1, and col2 FROM "and table" WHERE and condition;
- D. SELECT `andandcol1\\', `andandcol2\\' FROM andtable WHERE `andandcondition\\' = `andcond\\';

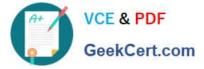

E. SELECT and and col1, and and col2 FROM and table WHERE and and condition;

Correct Answer: B

## **QUESTION 4**

A script abc.sql must be executed to perform a job.

A database user HR, who is defined in this database, executes this command:

\$ sqlplus hr/hr@orcl @abc.sql

What will happen upon execution?

A. The command succeeds and HR will be connected to the orcl and abc.sql databases

B. The command succeeds and HR will be connected to the orcl database instance, and the abc.sql script will be executed

C. The command fails because the script must refer to the full path name

D. The command fails and reports an error because @ is used twice

Correct Answer: B

#### **QUESTION 5**

Your database instance is started with a PFILE. Examine these parameters:

| NAME              | TYPE        | VALUE |
|-------------------|-------------|-------|
|                   |             |       |
| memory_max_target | big integer | 0     |
| memory_target     | big integer | 0     |
| sga_max_size      | big integer | 2G    |
| sga_target        | big integer | 2G    |

You want to increase the size of the buffer cache.

Free memory is available to increase the size of the buffer cache.

You execute the command:

SQL> ALTER SYSTEM SET DB\_CACHE\_SIZE=1024M;

What is the outcome?

A. The value is changed only in the PFILE and takes effect at the next instance startup

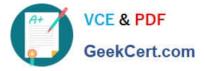

B. The value is changed for the current instance and in the PFILE

- C. It fails because the SCOPE clause is missing
- D. Change is applied to the current instance, but does not persist after instance restart

Correct Answer: D

The change is applied in memory only, the change does not persist as the database can\\'t write to the pfile

The default SCOPE option, when you start the instance using a PFILE, is MEMORY (as well as the only scope option you can use with a pfile). If scope is omitted the default scope option is used instead. The SCOPE clause is optional and not mandatory when changing the value of a parameter!

A is wrong, as the pfile is a read only file for the database so it can\\'t write to it. Changes to the pfile have to be done manually by changing it directly using f.e. vi on unix systems.

B is wrong, same reason as for why answer A is wrong

C is wrong, as mentioned above, when omitted the scope clause defaults to MEMORY when using a pfile.

Not related to that question but the more you know: When starting the database using a spfile you have three options for the scope (MEMORY, SPFILE and BOTH). Default value is BOTH. Reference: https://docs.oracle.com/database/121/SQLRF/statements\_2017.htm#SQLRF00902

1Z0-082 Study Guide

1Z0-082 Exam Questions

1Z0-082 Braindumps